#### **VRT files missing 2 lines for each layer**

*2010-11-02 05:45 AM - alobo -*

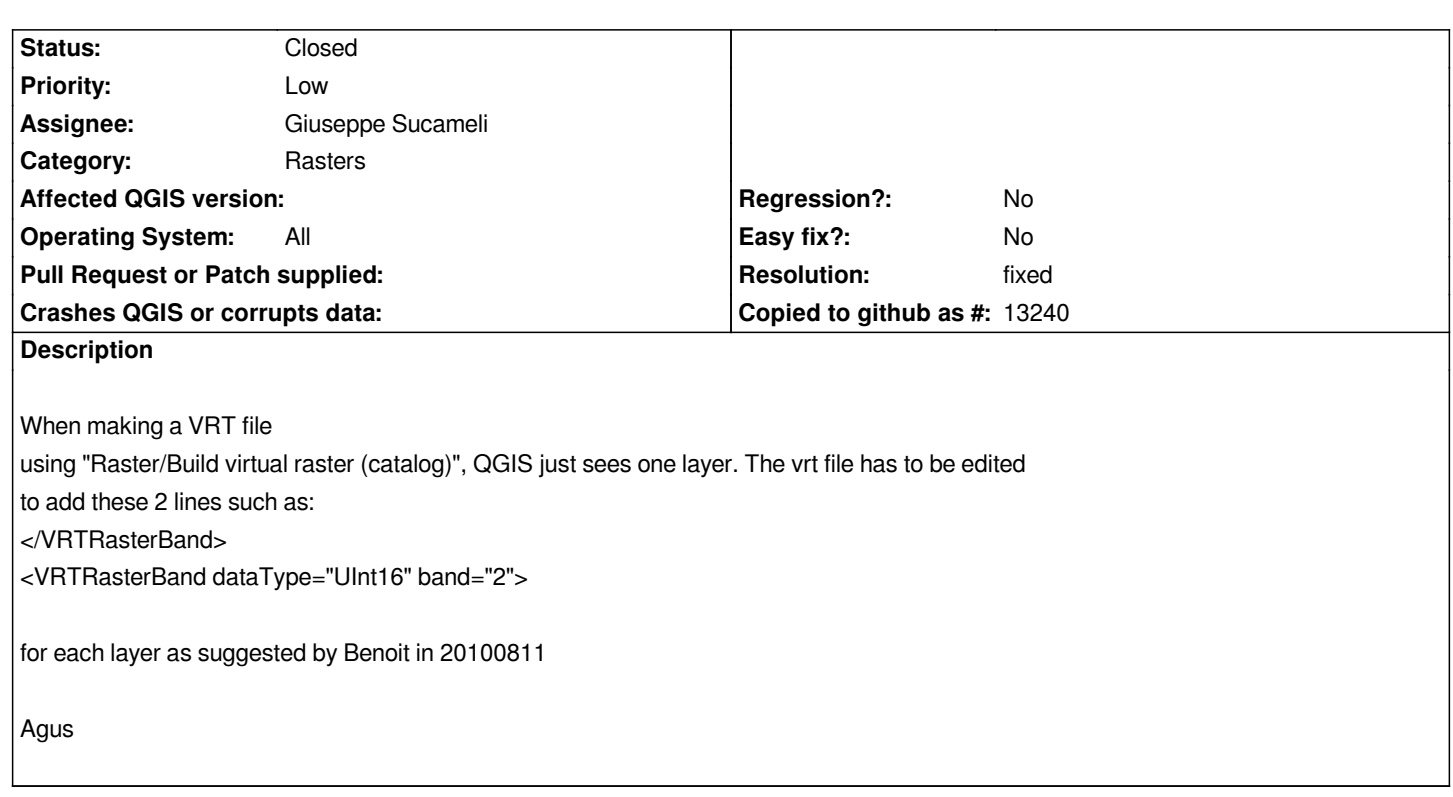

## **Associated revisions**

**Revision ac011f43 - 2010-12-20 04:58 AM - Giuseppe Sucameli**

*Added separate option to BuildVRT tool, to fix #3180*

*git-svn-id: http://svn.osgeo.org/qgis/trunk/qgis@14939 c8812cc2-4d05-0410-92ff-de0c093fc19c*

## **Revision [4a4fea39 - 2010-12-20 04:58 AM - Giusep](http://svn.osgeo.org/qgis/trunk/qgis@14939)pe Sucameli**

*Added separate option to BuildVRT tool, to fix #3180*

*git-svn-id: http://svn.osgeo.org/qgis/trunk@14939 c8812cc2-4d05-0410-92ff-de0c093fc19c*

#### **History**

#### **#1 - 2010[-12-01 12:03 AM - alobo -](http://svn.osgeo.org/qgis/trunk@14939)**

*According to Giusepe Sucameli this problem would be solved by including the option of adding the -separate flag to the run of gdalbuildvrt*

# **#2 - 2010-12-16 04:15 AM - Giuseppe Sucameli**

*- Status changed from Open to In Progress*

*Replying to [comment:1 alobo]:*

*According to Giusepe Sucameli this problem would be solved by including the option of adding the -separate flag to the run of gdalbuildvrt*

*Did you try to run gdalbuildvrt using the -separate option? If all went fine, I'm going to add this option to the gdalbuildvrt GUI.*

# **#3 - 2010-12-16 05:34 AM - alobo -**

*Yes, I did many times on ubuntu. Never could on windows as I do not have an osgeo4w installation*

*Could you please make this new version available as a python plugin package? Agus*

# **#4 - 2010-12-19 08:12 PM - Giuseppe Sucameli**

- *Resolution set to fixed*
- *Status changed from In Progress to Closed*

*Added separate option from .*

*It should be available also for older QGis versions by using [[GdalTools]] experimental plugin v.1.2.16*